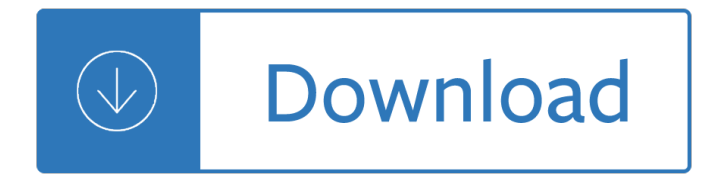

#### **computer case with cd pdf**

A computer case, also known as a computer chassis, tower, system unit, CPU (when referring to the case as a whole rather than the processor), or cabinet, is the enclosure that contains most of the components of a computer (usually excluding the display, keyboard, and mouse).. Cases are usually constructed from steel (often SECCâ€"steel, electrogalvanized, cold-rolled, coil) or aluminium.

#### **Computer case - Wikipedia**

CD Jewel Case Tray Card Template for CD Duplication and CD Replication: Suggestions for high quality design work: Look at as many other CD packages as you can to get ideas for layout.

#### **CD Jewel Case Tray Card Template for CD Duplication and CD**

A computer fan is any fan inside, or attached to, a computer case used for active cooling.Fans are used to draw cooler air into the case from the outside, expel warm air from inside, and move air across a heat sink to cool a particular component. Both axial and sometimes centrifugal (blower/squirrel-cage) fans are used in computers. Computer fans commonly come in standard sizes, and are ...

#### **Computer fan - Wikipedia**

Template Downloads are below - .pdf - .doc - .ai.PDF file Templates are listed first, scroll down for other file types.. PDF templates can be viewed using Adobe Acrobat Reader. These templates can be used in many different graphic programs such as Adobe Photoshop, Adobe Illustrator, Photoshop, Photoshop Elements, In Design, Quark, and others.

# **Templates for Labels and Case Inserts - DVD CD and Video Tape**

Change Location Here is a list of location information in each country/region for the Fujitsu Group. You can select location and contact information by country/region from the alphabetical index.

# **Fujitsu United States - Fujitsu Global**

8. CD ROM  $\hat{a} \in \hat{A}$  device used to read CD-ROMs. If capable of writing to the CD-ROM, then they are usually referred to as a †burner a E<sup>™</sup> or CD-RW. 9. DVD ROM a E<sup>"</sup> A device that is used to read DVDs/CDs.If capable of writing

# **01 Notes - Computer #11DFA8 - Garfield Computer Science**

In order to build on Intel-based Macintosh computers, the source code and tools must be installed on an HFS+ case-sensitive file system (or a UFS file system for systems where that is supported). Binaries for platforms marked with  $A \in \mathbb{C}$  can be built with GPU support for NVIDIA K40, K80, and P100 boards

# **g16 plat.pdf. Gaussian 16 Available Binary Versions for Rev. B**

CHAPTER 3 Computer Assemblyâ€"Step by Step Objectives Upon completion of this chapter, you should be able to answer the following questions: How do I open the case? What is the process to install the power supply? How do I attach the components to the motherboard and install the motherboard?

# **CHAPTER 3**

How to Transfer Cassette Tape to Computer. This wikiHow teaches you how to copy audio from a cassette deck onto a Windows or Mac computer. After you've connected your cassette deck to your computer's

"microphone" (or "line-in") input via...

#### **6 Easy Ways to Transfer Cassette Tape to Computer - wikiHow**

PayPal (click on the button and wait 5 seconds) Online Check (\$25.90) In case you face any download issue with the NSR files, please contact only Istituto Scientia at scientia@ipotesi.net. We will give you the necessary support.

#### **Natural Stress Relief (NSR) technique**

Ultimate Boot Disk Active@ LiveCD! Backup, Recovery & Security Toolset. Boot up any PC into a graphical environment from CD/DVD or USB!

#### **Ultimate Recovery Toolset on a bootable CD/USB disk - LiveCD**

Computer Terms Dictionary  $\hat{a} \in \hat{B}$  Developed by the Tips4pc community. A. Active Window: In the Windows Operating system an active window is the current window that you are working on. The Windows in the background are not active. Access: To obtain or retrieve information from a storage device. You can access a hard drive to use files that are stored there.

#### **Computer Terms Dictionary - Tips4pc**

These Epidemiologic Case Studies are based on historical events and include epidemiologic methods that were practiced at the time. Given the historical nature of this content, the methods that are referenced in this site may be outdated practices in some settings.

# **E. coli O157:H7 Infection in Michigan | Epidemiologic Case**

jumpers wires should be secure in the socket, with the same size gap between the socket and the insulation on each jumper wire. If you notice a larger gap on one or more

#### **154 Hillview Drive Grants Pass, Oregon 97527 Grants Pass**

The other consideration is longevity, and I quote two paragraphs from the excellent book by John Watkinson The Art of Digital Audio where he is discussing the magnetic layer of a Magneto-Optical disc: . Magnetic layers with practical Curie temperatures are made from proprietary alloys of iron, cobalt, platinum, terbium, gadolinium and various other rare earths.

# **Minidisc Frequently Asked Questions**

Copying and Restoring Photos..... 86 Printing from a Computer..... 88

# **User's Guide - XP-820 - Epson**

CD duplication is the process used when a CD manufacturing service is required for 1 to 500 discs. This includes audio CDs and CD-ROMs that contain data.

# **CD Duplication, CD Replication, CD Packaging & CD Printing**

1 BarCharts, Inc.® WORLD'S #1QUICK REFERENCE GUIDE BASIC SHORTCUT KEYS Alt + F File menu options in current program Alt + E Edit options in current program F1 Universal help (for all programs) Ctrl + A Select all text Ctrl + X Cut selected item Shift + Del Cut selected item Ctrl + C Copy selected item Ctrl + Ins Copy selected item Ctrl + V Paste Shift + Ins Paste Home Go to beginning of ...

# **BarCharts, Inc. WORLD'S #1QUICK REFERENCE GUIDE**

A computer is a machine (mostly electronic) that is able to accept data as input, process that data using predefined algorithms and data structures, and perform tasks as output - including the transformation of raw data into information, then knowledge, and finally insight about the data's domain. Output also takes the form of the performance of physical tasks, as well as data storage, data ...

#### **Computer - Simple English Wikipedia, the free encyclopedia**

Software User Guide • For the safe use of your camera, be sure to read the "Safety Precautions―

thoroughly before use.  $\hat{a} \in \mathcal{C}$  Types of software installed on your computer varies depending on the method of installation from the Caplio Software

# **Software User Guide - Kansas Adjutant General's Department**

CopySafe PDF is by far the most secure solution for eBooks and PDF documents. With the most effective protection from all methods of copy and capture, plus total control management over your readers, you now have the perfect tool for protecting mission critical data and your livelihood.

# **Copy Protection for PDF Documents - ArtistScope**

Toolbar Icons: Prioritize your project with Perfect Toolbar Icons, a ready ICO files collection. This icon collection is distributed as BMP, PNG, GIF and ICO files. Each toolbar icon is ready to use. Icon files have 16x16, 20x20, 24x24, 32x32 and 48x48 versions, and three states: normal, disabled, and highlighted.

# **Toolbar Icons for Web and Software Design - perfect-icons.com**

Un computer (pronuncia italiana: /komË^pjuter/), in italiano anche elaboratore (vedi «aspetti linguistici»),  $\tilde{A}$ " una macchina automatizzata programmabile in grado di eseguire sia complessi calcoli matematici (calcolatore) sia altri tipi di elaborazioni dati (elaboratore).. È nato come macchina per automatizzare alcune capacità della mente umana come ad esempio il calcolo e la capacità di ...

# **Computer - Wikipedia**

Copgyirh Ft BLAP- BL 2014 A R. lgli hst Reserved D. egsi ned by F: BLAP- Bn IL,c CHAPTER MANAGEMENT HANDBOOK | 137 FORMAT GUIDE OVERVIEW 139 GENERAL GUIDELINES 34 1 ELECTRONIC RÉSUMÉ GUIDELINES 140

# **FORMAT GUIDE - FBLA-PBL**

Start Here Follow these quick steps to install your WG602. Important: The WG602 v3 firmware is not backward compatible with earlier versions of the WG602. 11Set Up the WG602 Access Point Tip:Before mounting the WG602 in a high location, first set up and test the WG602 to verify wireless network connectivity.

# **The best location is elevated at the center of your**

Predicting judicial decisions of the European Court of Human Rights: a Natural Language Processing perspective

# **Predicting judicial decisions of the European Court of**

Resources for Cybersecurity Professionals. Below are resources including current cybersecurity advisories and risk notices, and also tips and advice on broader cybersecurity topics.

# **Cybersecurity**

Save \$\$\$ and get the best Tech & Electronics prices with Slickdeals. From Amazon, Best Buy, Walmart, Newegg, eBay, Frys, B&H Photo Video, NeweggFlash, and more, get the latest discounts, coupons, sales and shipping offers. Compare deals on Tech & Electronics now >>>

# **Tech & Electronic Deals, Sales, & Coupons - Slickdeals**

One-stop Solution for CD/DVD/ISO Authoring. Free Burning Studio is an award-winning one-stop burning application for CD/DVD/ISO authoring. Once you downloaded this professional disc burning suite, it will never be so easy to burn, backup and process all your documents, videos and music without downloading each tool one by one.

The punic wars adrian goldsworthy Blue angel francine prose Veenamalikwikipedia Engineering electromagnetics hayt 5th edition solutions 2002 porsche boxster owners manual Burn your portfolio stuff they dont teach you in design school but should ebook michael janda The endless apple how to maintain state of the art performance on your apple ii and iie Dawsons creek omnibus 1 the beginning of everything else long hot summer shifting into overdrive From arapesh to zuni a book of bibleless peoples Fd hino truck manual Retail therapy ielts answers Solution manual linear systems and signals b p lathi 2nd edition 201 great ideas for your small business revised updated edition Zen jiu jitsu the 30 day program to improve your jiu jitsu game 1000 Soviet air power prospects for the future perestroyka and the soviet air forces Concepts in thermal physics blundell solutions Lara croft tomb raider the lost cult Applied auditing by cabrera chapter 1 Que mis palabras te acompanen tomo 1 Opel vectra c 2002 manual Comparative literature matter and method Principles of cognitive neuroscience dale purves The transition evaluating the postcommunist experience Spinoza issues and directions the proceedings of the chicago spinoza conference brills studies in intellectual history vol 14 Richard mccann just a boy Indulgent cakes Operation research hira and gupta Aiag fmea manual 5th edition Sobotta atlas of human anatomy 23rd edition Matt haig the humans Power privilege rosicrucia witchcraft Entrepreneurial small business 3rd edition Power semiconductor drives Five little pigs a hercule poirot mystery hercule poirot mysteries Handbook of lubricants Soft apocalypse will mcintosh Ssd 3 module 1 exam answers Industrial minerals handybook fourth edition Statistical methods sp gupta Schaum series vector analysis solution manual Better homes and gardens step by step basic wiring better homes and gardens books John coltrane and the jazz revolution of the 1960s Numerical computing with matlab solutions manual Campbell biology+masteringbiology with etext access card package 10th edition Honda prelude service manual 92 96 Unnikuttante lokam nandanar Transportation and traffic theory proceedings of the 14th international symposium on transportation and traffic theory jerusalem israel 20 23 july 1999 The fault in our stars epub free The book of gimp a complete guide to nearly everything Hole in my life jack gantos Warnayarra the rainbow snake an aboriginal story Dietforthemind1 Mosaic 1 reading answer key The catcher in the rye chapter 2 Atlas on the surgical anatomy of laryngeal cancer The quest for responsive government an introduction to state and local politics The outsiders by s e hinton online book Financial management khan and jain Get strong at handicap go